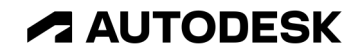

## **Color Processing with OpenColorIO v2 and the Academy/ASC Common LUT Format**

Doug Walker Technology Lead, Autodesk | Chief Architect, OCIO TSC

© 2022 Autodesk. All rights reserved.

#### **ENGINEERING EXCELLENCE**

"OpenColorIO v.2"

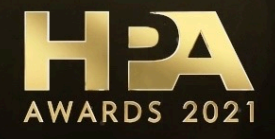

#### **Technology Stack**

**This talk explores OpenColorIO and CLF via a case study of how to implement AMF**

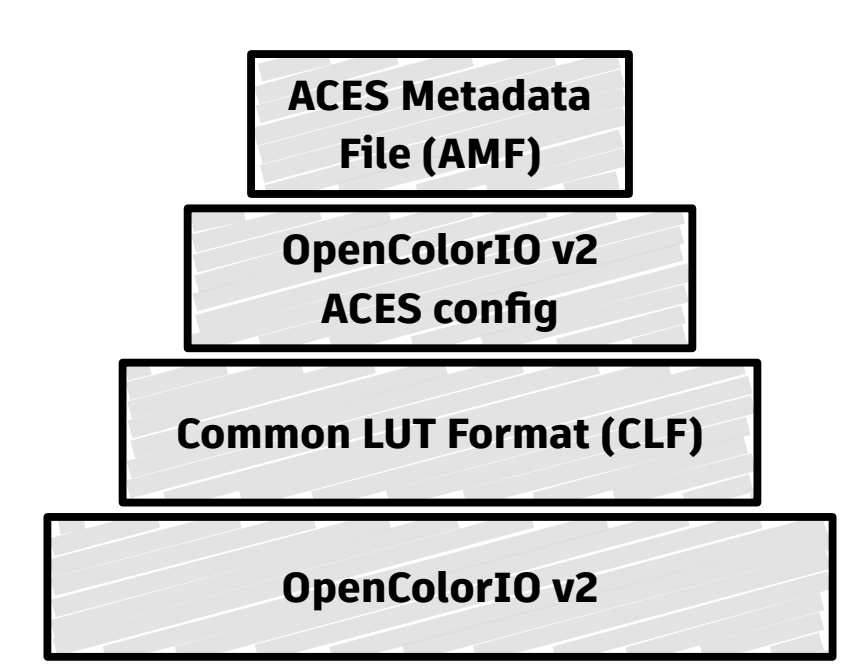

**The recipe and all ingredients are freely available!**

**Try this at home with** Puthon<sup>"</sup>

**Download the accompanying tutorial from the HPA website along with these slides!**

# **ACES Metadata File color pipeline**

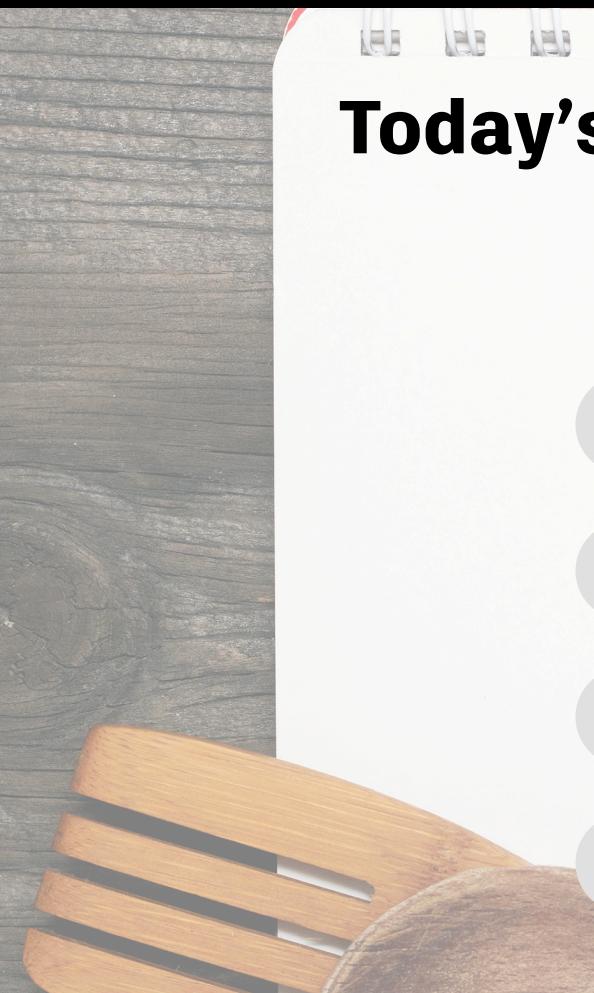

## **Today's Recipe: AMF Color Pipeline**

**IBB** 

 $122$ 

 $152$ 

## **Ingredients:**

**IBB** 

**AMA** 

- **1** ACES Metadata File parser
- **2** OpenColorIO v2 ACES config file
- **3** Academy/ASC Common LUT Format
- **4** OpenColorIO v2 color processing engine

**Provides key information to properly interpret its accompanying media**

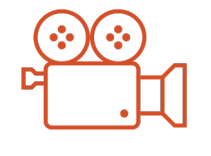

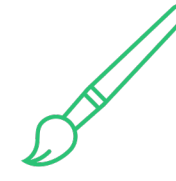

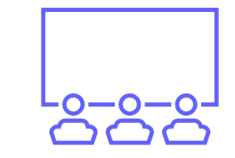

**What color space is the media in?**

**What Looks should be applied?**

**How should it be viewed?**

**An XML side-car file for media**

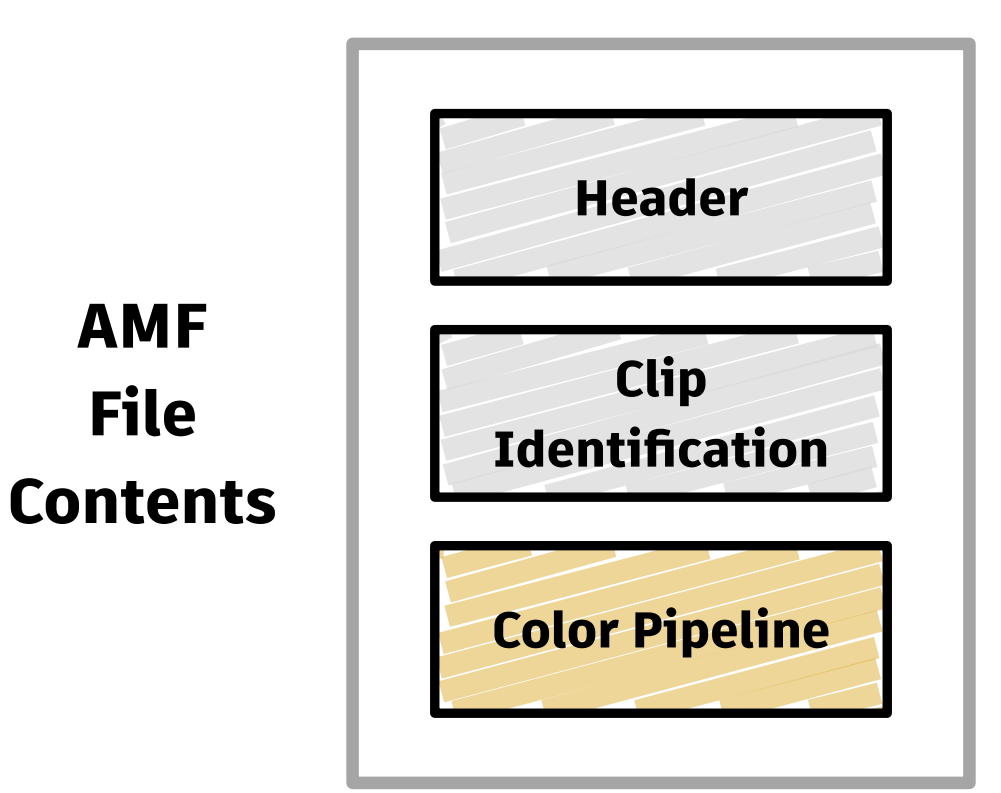

**A color pipeline** *description*

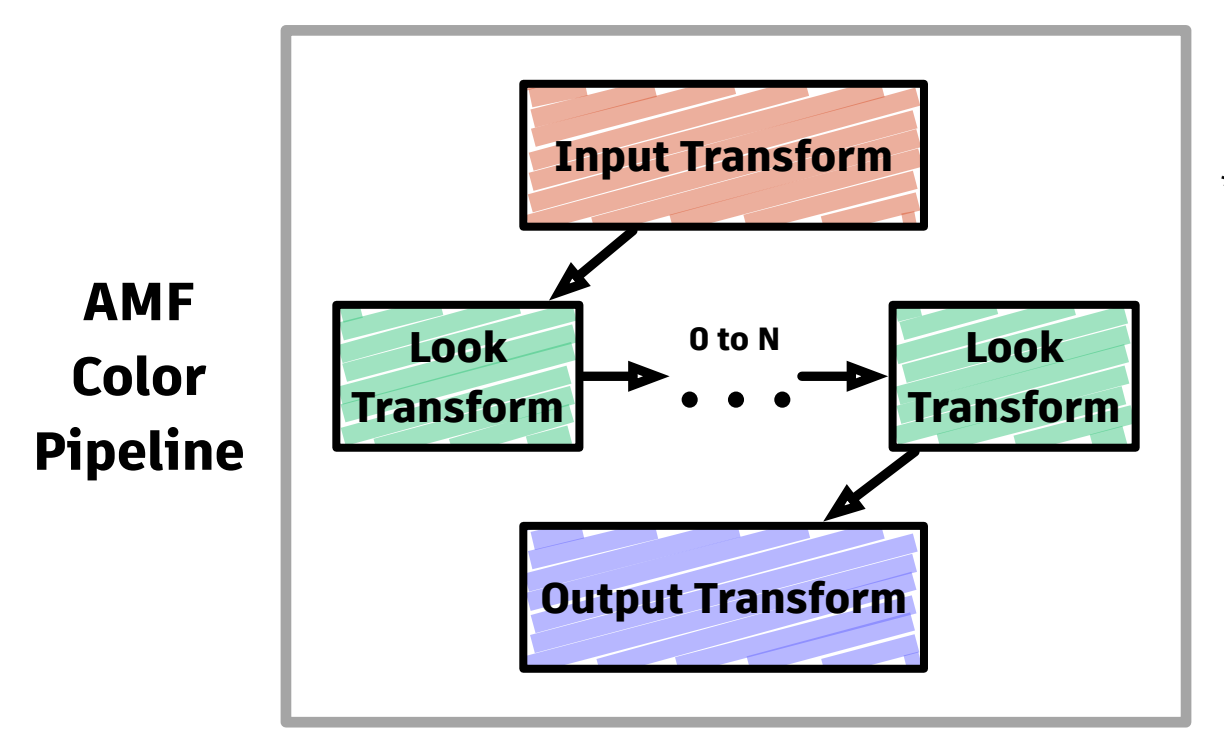

\* Each transform may be flagged as *"applied"* or *"not applied"*

\*\* Connection space between transforms is ACES2065-1

**There are three methods of declaring transforms**

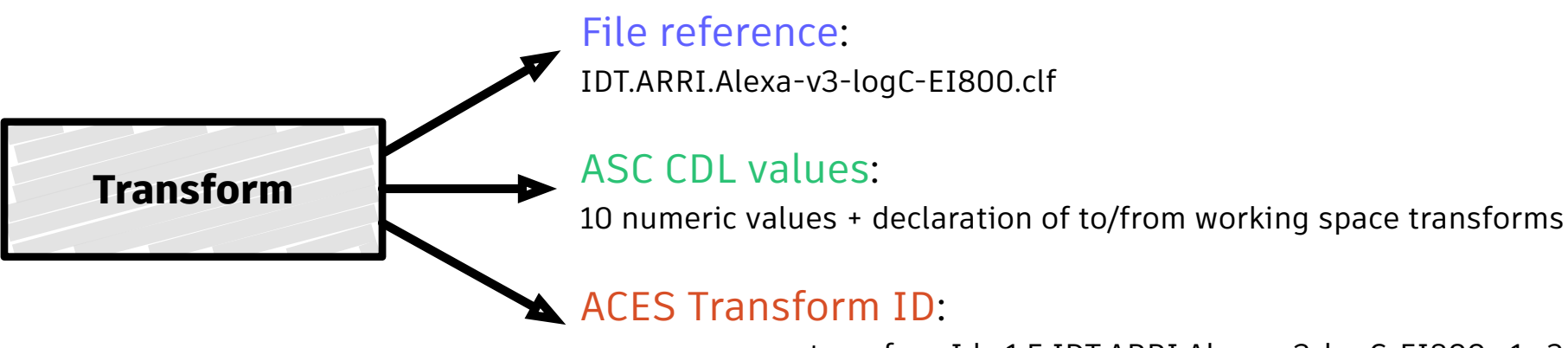

urn:ampas:aces:transformId:v1.5:IDT.ARRI.Alexa-v3-logC-EI800.a1.v2

# **OpenColorIO v2 ACES configs**

#### **OpenColorIO v2 "config" file**

**Defines the color environment to be used for a project/show**

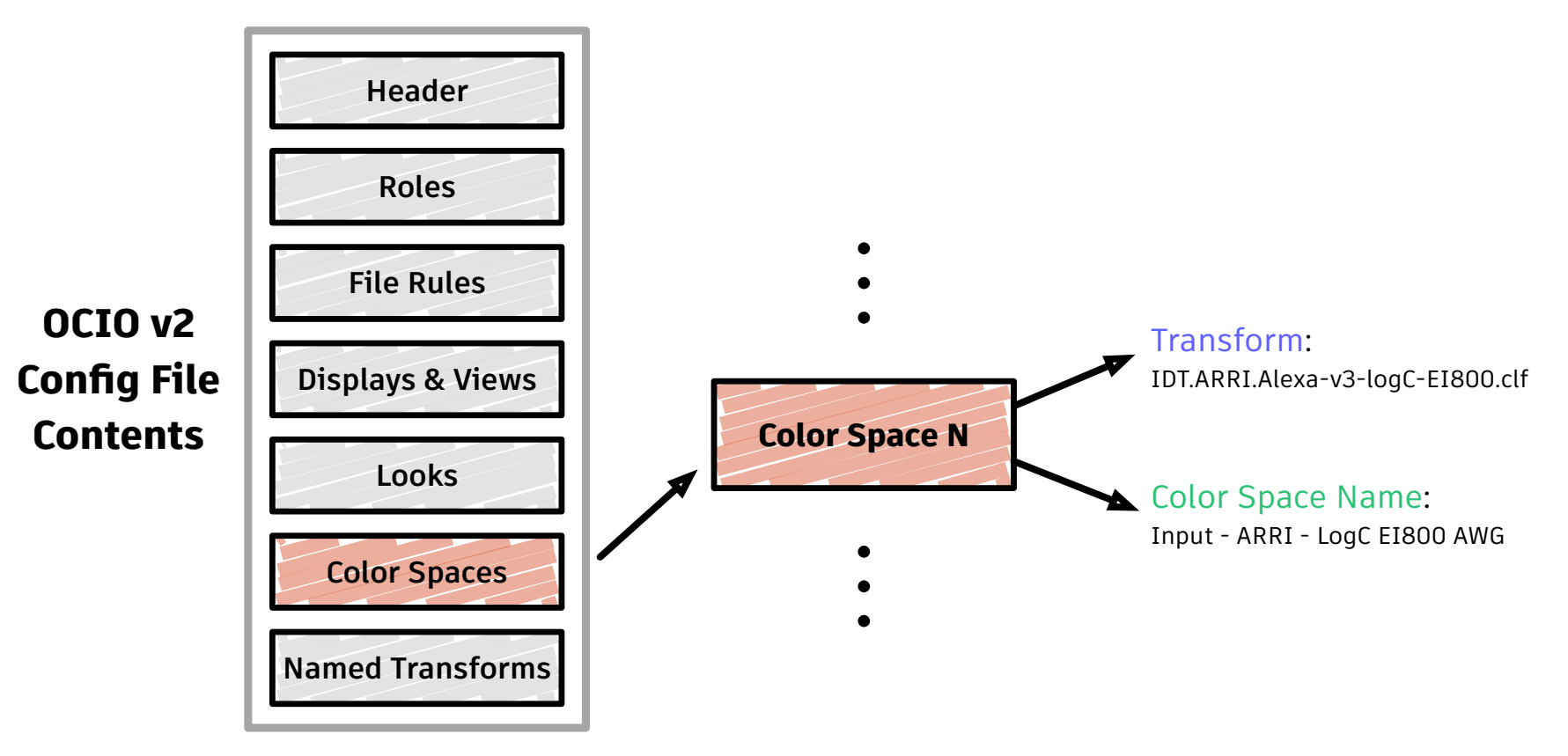

## **OpenColorIO v2 ACES config files**

**Deliverables in progress by the OCIO Configs working group**

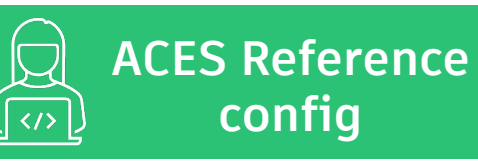

- Intended as a reference tool for engineers
- OCIO's implementation of the reference CTL code on the Academy GitHub site
	- Input Transforms (IDTs)
	- o Output Transforms (RRT/ODTs)
	- o Looks
- No external LUT files

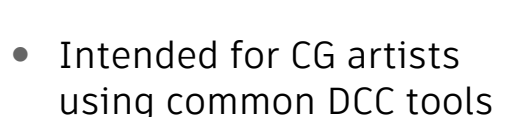

**ACES CG** 

**config**

- Subset of the Ref. config
	- o ACES working spaces
	- o Most common Output Transforms
	- o Adds CG texture spaces
- No external LUT files

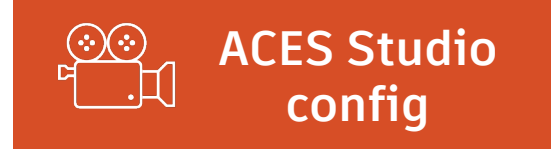

- Intended for artists needing the full ACES suite plus other common transforms
	- o Will supplant the OCIO v1 ACES config
	- o Better accuracy than v1
	- o Better artist user experience
- More compact external files  $(450 \text{ MB} \rightarrow \text{less than } 45 \text{ MB})$

### **OpenColorIO v2 ACES config files**

#### **Advantages over OCIO v1 ACES config**

- Most transforms are now built into OCIO v2 and no longer require external LUTs
- Better accuracy, especially for very bright colors
- Improved user experience for artists
- Will use the Academy/ASC Common LUT Format (CLF) for external files
	- Reaching out to camera vendors, in partnership with the Academy
	- o Opportunity to document Transform IDs not currently in the Academy GitHub site
- *May be used as a Transform ID database for implementing AMF*

# **Academy/ASC Common LUT Format (CLF)**

#### **Academy/ASC Common LUT Format (CLF)**

**Yet another LUT format? Here's why!**

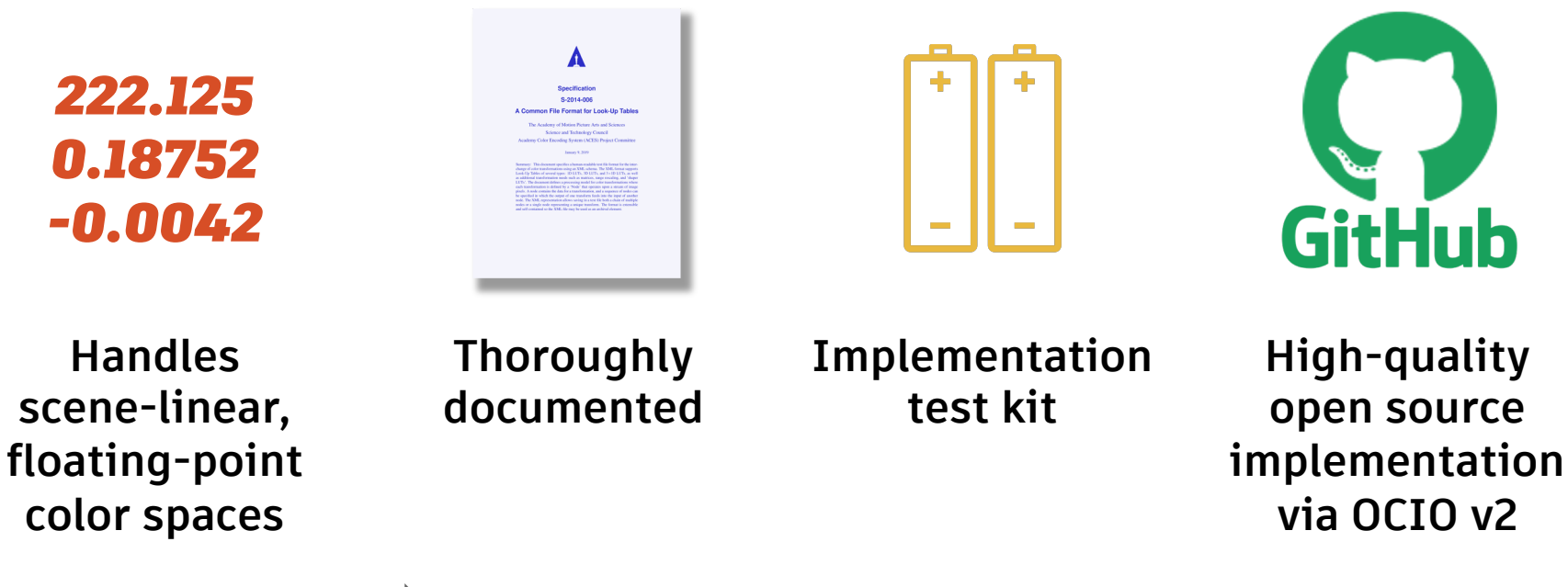

*Must be an archival element*

#### **Academy/ASC Common LUT Format (CLF)**

**The ACES CLF Implementation working group has completed its deliverables**

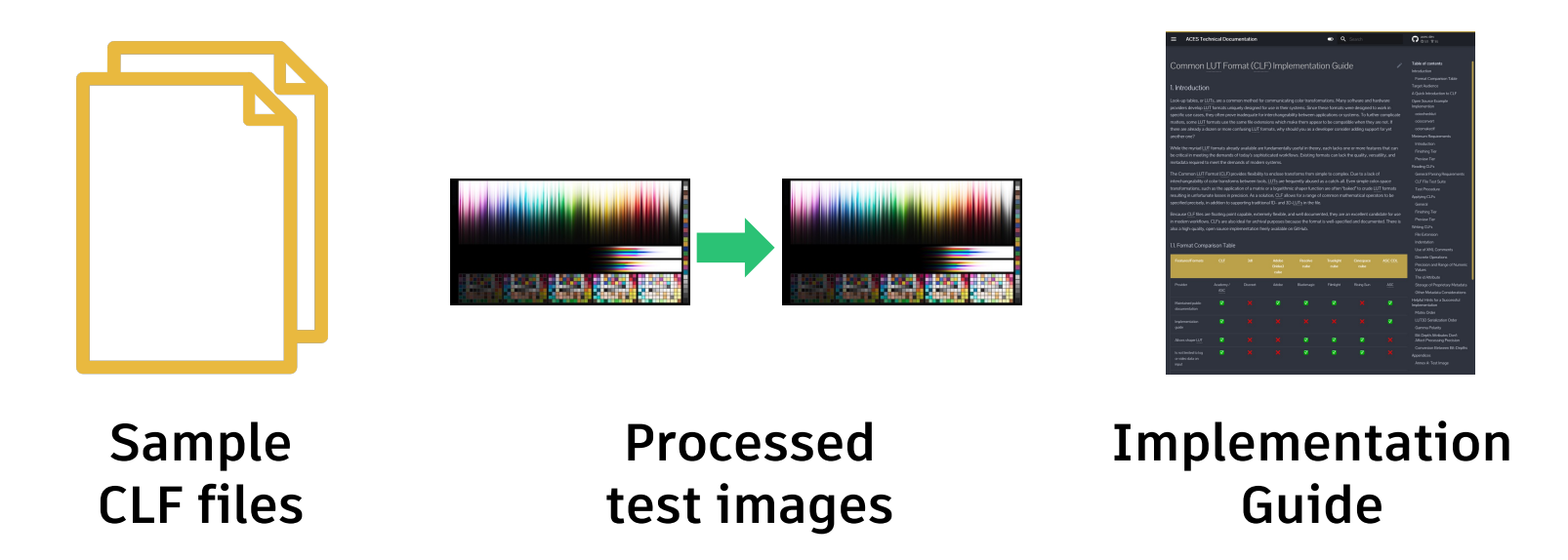

#### **Academy/ASC Common LUT Format (CLF)**

**Rich & flexible processing pipeline**

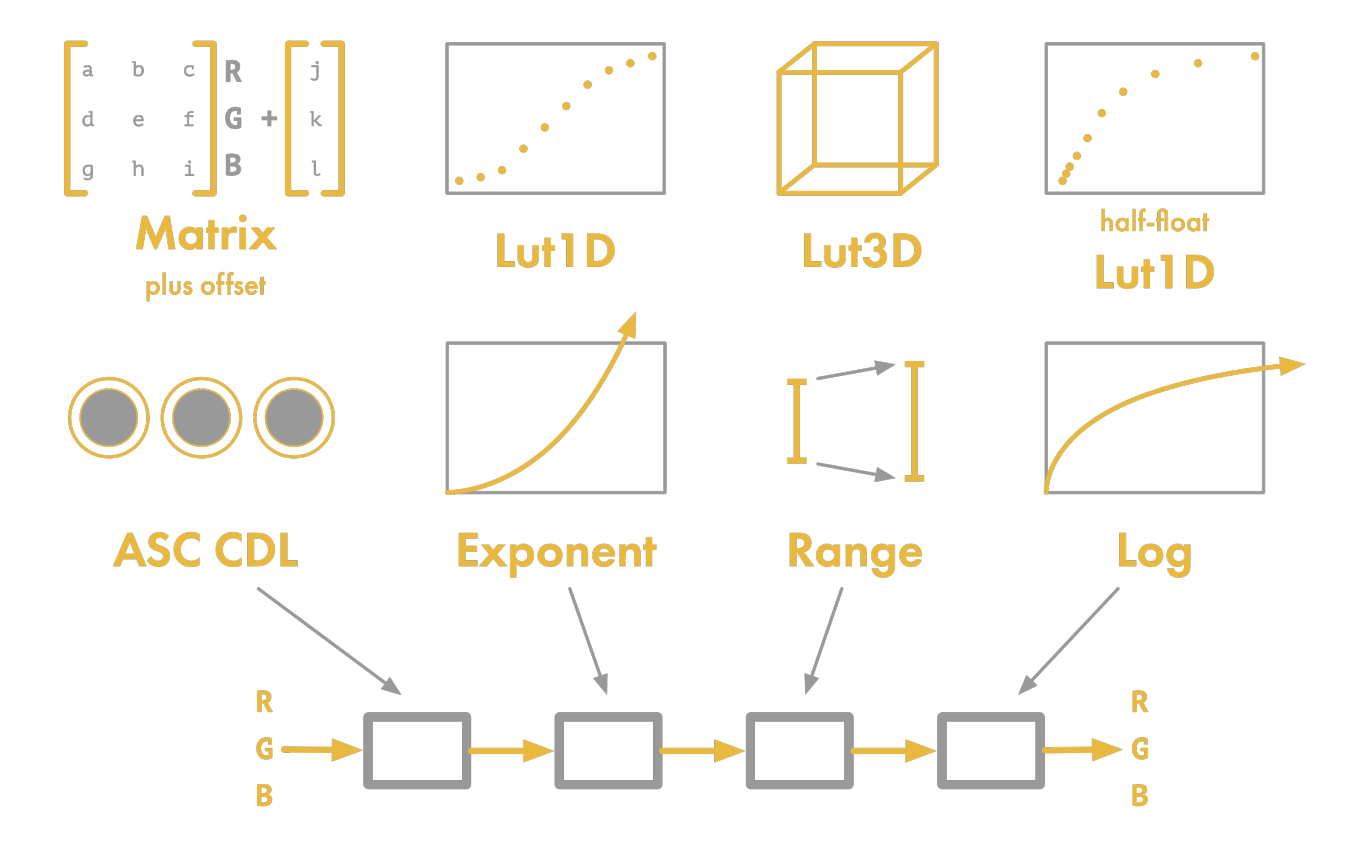

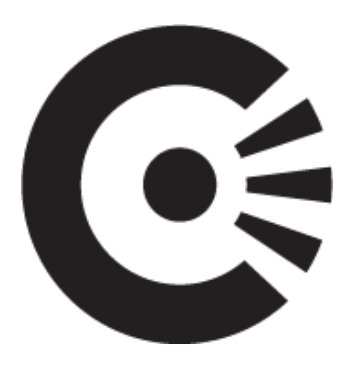

## **OpenColorIO (OCIO)**

**Key benefits**

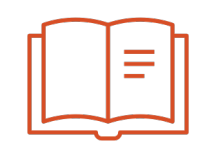

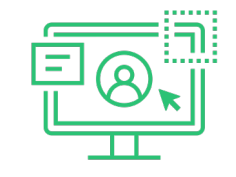

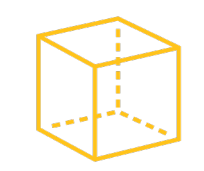

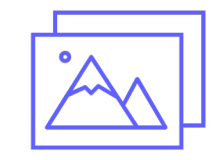

**Document the color pipeline for a project/show**

**Encourage a consistent user experience for artists**

**Process various industry LUT formats**

**Process pixels on CPU & GPU**

#### **A brief history**

- Released by Imageworks in 2011
	- o Started development in roughly 2003
- Supported by dozens of apps
	- o Maya, Nuke, Unreal Engine, ...
- Used on hundreds of films
	- o Virtually every VFX-oriented film in recent years
- Adopted into the ASWF in 2019

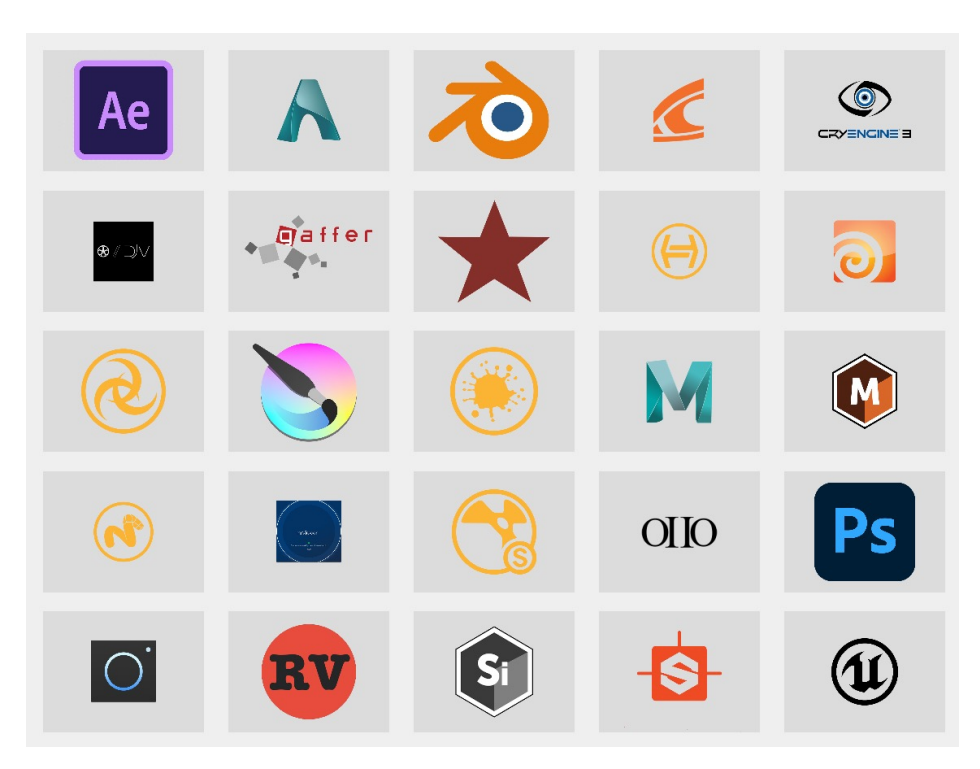

**Revitalizing an important open source project**

#### A Proposal for OpenColor(Cu2 2017-07-20 version (socced draft)<br>Doug Walker, Astrolesk .<br>Although Autodesk fully supports ContrOctadO in a number of our fineship software Although Autodesk fully supports OpenColordO in a number of our flagship software products.<br>Irea limitations which have prevented us forn moving entirely to OCIO for all our outer<br>management needs. Autodesk would like to h To do this we would draw on technology we developed for our internal color management program that repulse the ARI many of our products use to engage CICIC as well as educated color management technology (such as ICC profiles, and exact-math ACES transform) Compatibility Requirements Naturally, correstibility with the current version of OCIO would be a high printin for this proje and has two aspects: · Existing configs should continue to won . Existing configs should continue to work<br>● It should be simple to update existing API clients to use the new versio List of Enhancements The rest of this document details the following proposed enhancements to CCIO · Improved GPU renderer • Improved CPU understand<br>
• Inspect for the Acceleration Corresponding Toronton and Autodesk Color<br>
• Tarandom ICPT Funnit<br>
• Tarandom ICPT Funnit<br>
• A collection of the Acceleration<br>
• A collection of built-in transform Translating color spaces between a - Defining additional properties of color spaces . Enroyal banding of per-shot Looks

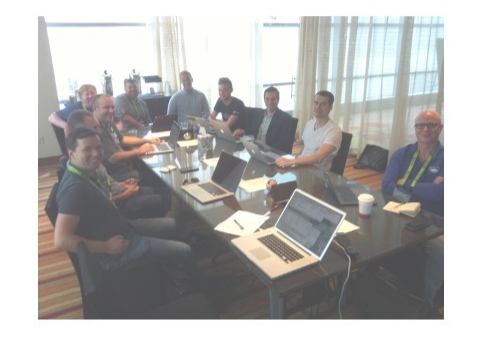

ARRI, DNEG, Epic, Framestore, ILM, Imageworks, Netflix, Sony, Weta, ...

#### **SIGGRAPH 2017 proposal OCIO v2 working group 3 full-time Autodesk devs**

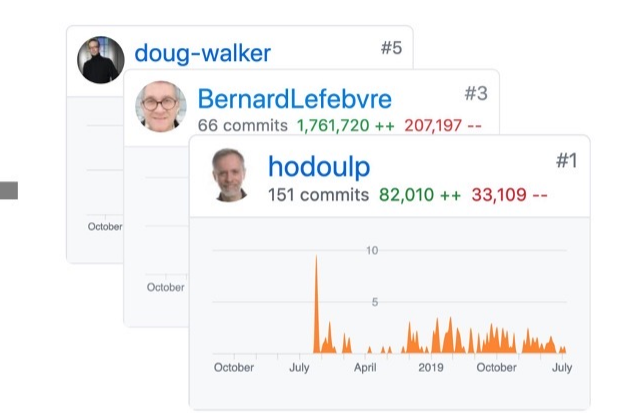

*A* **AUTODESK** 

#### **New feature highlights**

- New GPU renderer (now matches CPU)
- CPU optimizations (up to 20x faster)
- Better user experience for artists
- Built-in support for ACES transforms
- Full read/write Academy/ASC CLF support
- ICC monitor profile support
- 3d-LUT inversion
- Display-referred reference space
- Serialize arbitrary transforms to a file
- Group color spaces by categories
- File rules to assign color space to images
- Viewing rules to assign view based on image encoding
- Improved transform chain optimization
- Vastly improved (10x) unit test coverage

#### **OpenColorIO v2 Processing Model**

- Like CLF, allows an arbitrary pipeline of color math building block "ops"
- Even richer operator collection than CLF
	- Allows exact shader math for all ACES transforms
- All ops may be evaluated identically on CPU and GPU
	- In both forward and inverse directions!
- Processing pipelines are optimized before being applied
	- Fine-grained user control of the optimization process

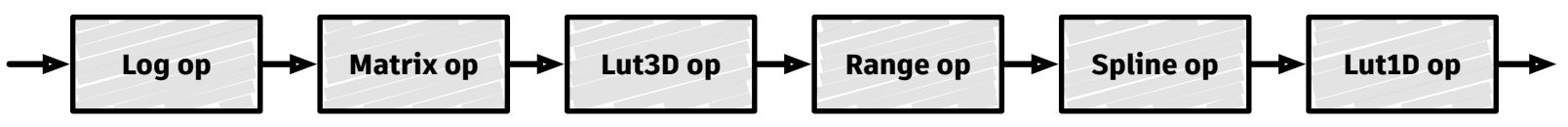

Example pipeline showing a variety of ops in arbitrary order

# **AMF Color Pipeline**

*(Time to get cooking!)*

## **AMF Color Pipeline Example**

**Demonstrates all transform types**

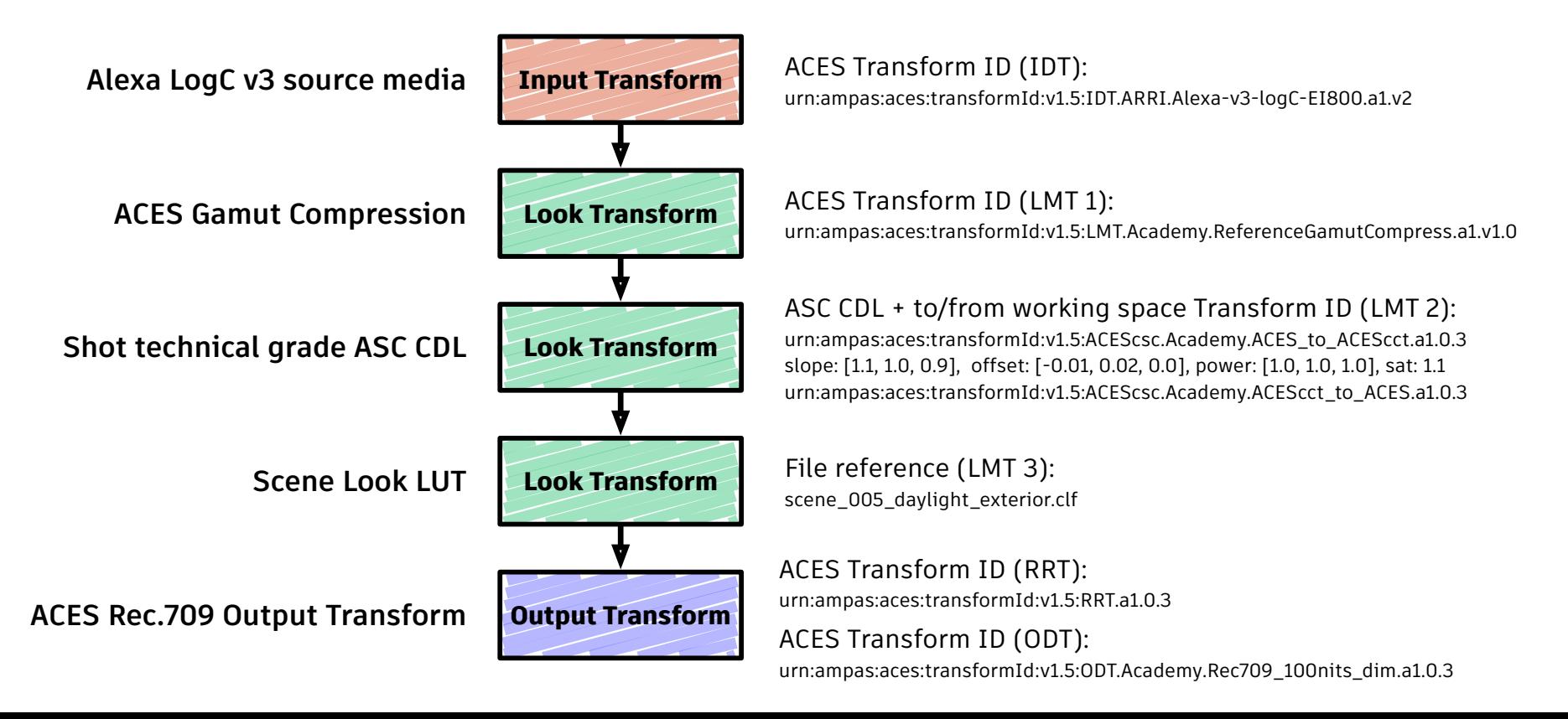

#### **Processing the AMF**

**Steps to convert an AMF into an OpenColorIO v2 pipeline**

- Parse the AMF file (use the provided script or any XML parser)
- Load the OCIO v2 ACES Reference config file
- Use config file to search for ACES Transform IDs and build transforms
- Locate any external LUT files and parse using OCIO v2
- Assemble all transforms into an OCIO v2 color pipeline

#### **AMF Color Pipeline Example**

**Initial color pipeline of atomic "ops" needed to implement the example**

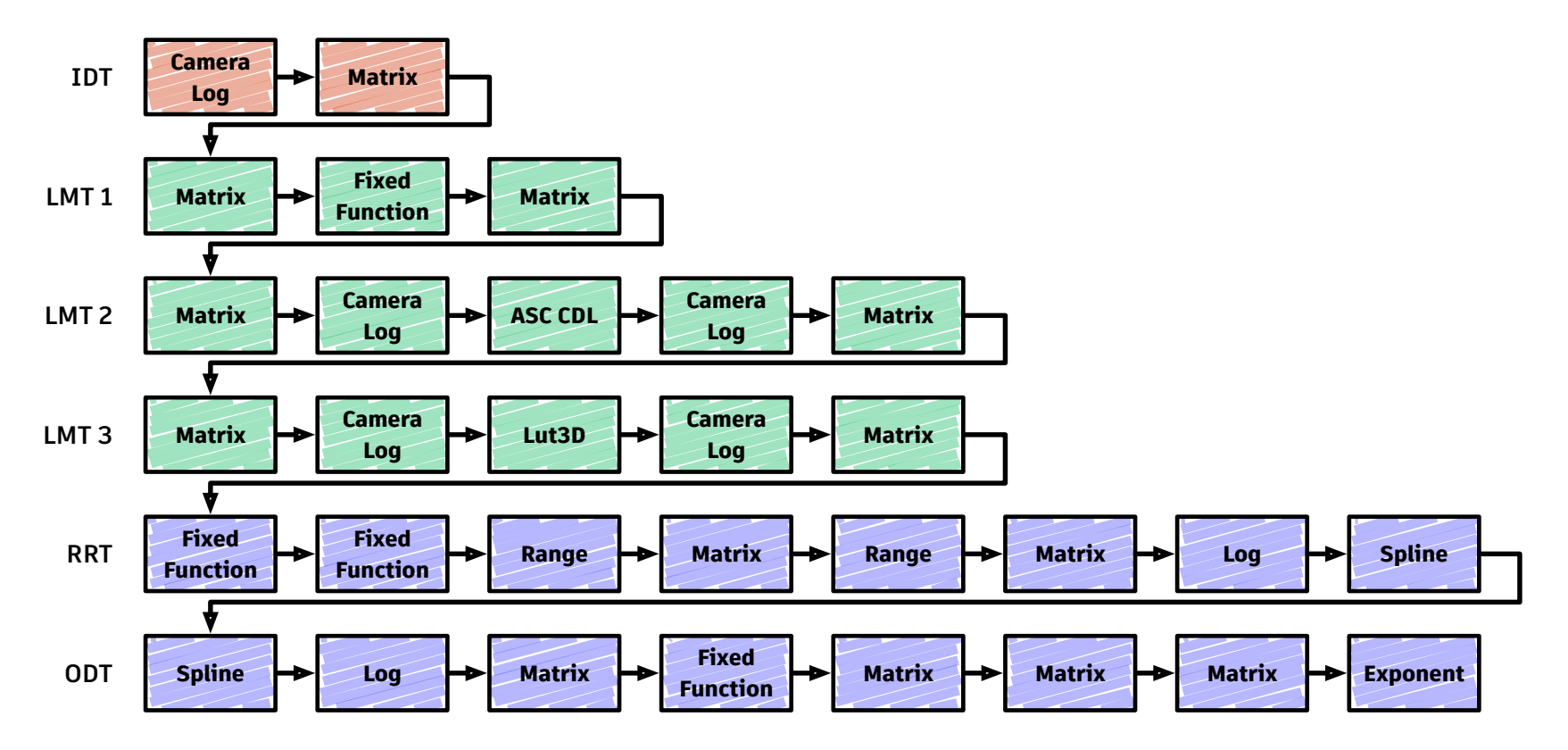

#### **AMF Color Pipeline Example**

**Color pipeline after lossless optimization pass**

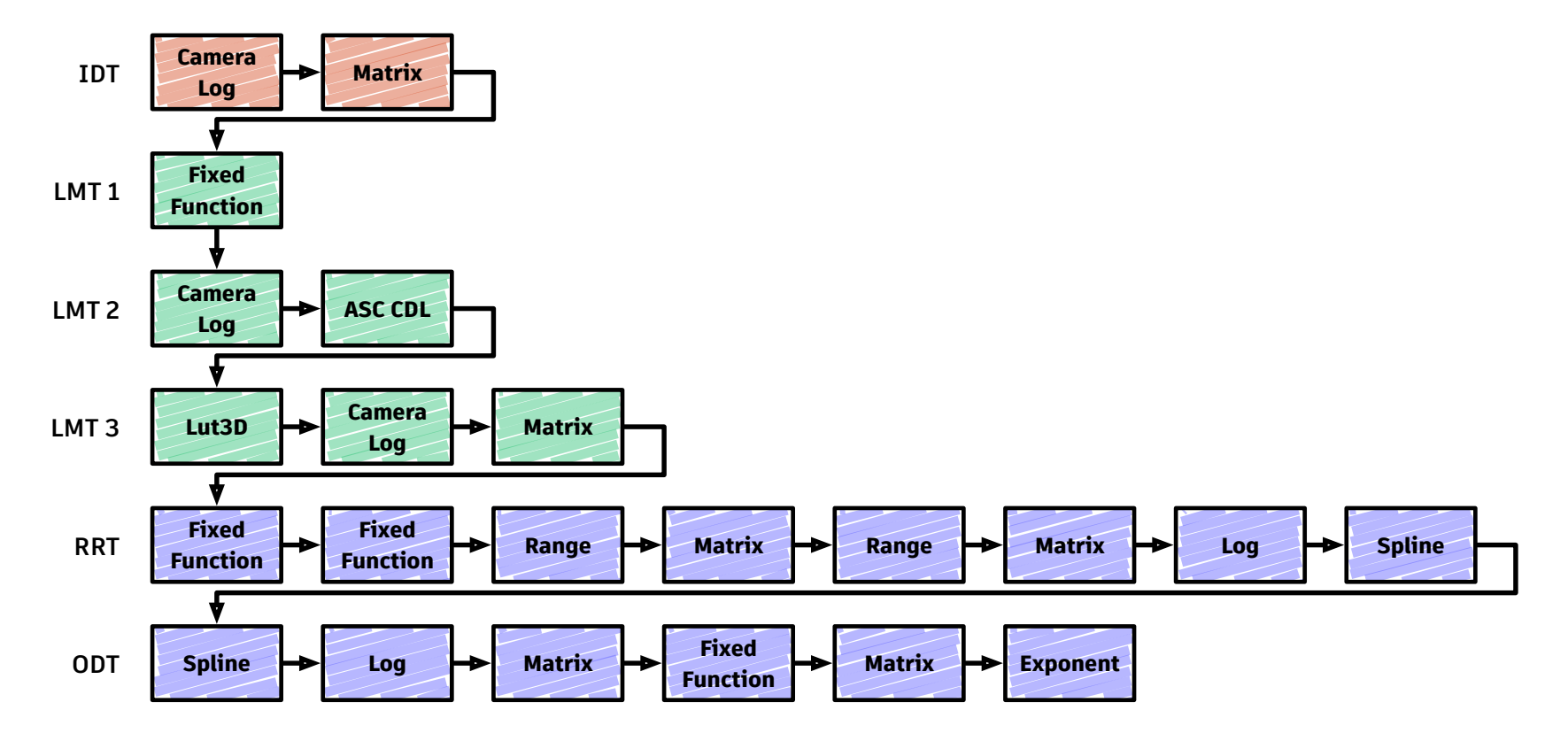

#### **Ready to Eat!**

**Our recipe is complete**

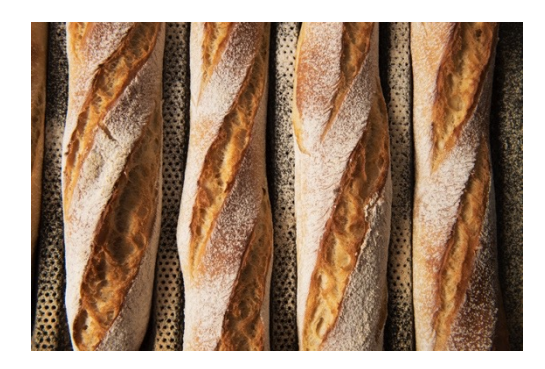

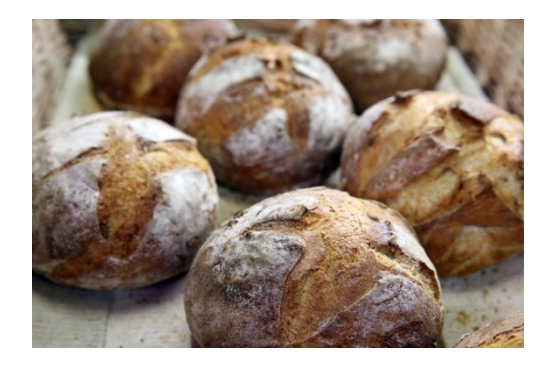

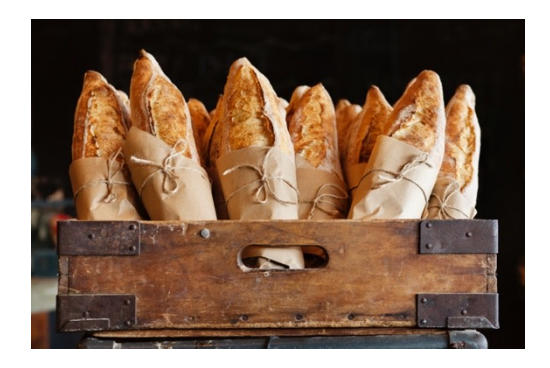

**The AMF file has been converted to an OCIO v2 color pipeline**

**The resulting pipeline may be applied in realtime on the GPU**

**The pipeline may be serialized into OCIO's native XML file format (based on CLF)**

**The recipe and all ingredients are freely available!**

**Try this at home with** Puthon<sup>"</sup>

**Download the accompanying tutorial from the HPA website along with these slides!**

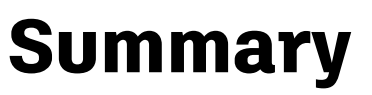

#### **What have we learned?**

- AMF is a flexible way to describe the processing pipeline for a piece of media See the AMF spec and Implementation Guide for more info
- Three new OCIO v2 ACES configs will be available soon
	- May be used as a database of transforms for interpreting AMF Transform IDs
- The Academy/ASC Common LUT Format is a huge improvement over previous formats
- OpenColorIO v2 is a free, high-quality, real-time, open source ACES implementation

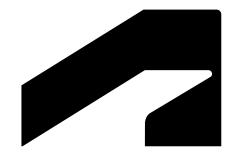

## **Thank you!**

**doug.walker@autodesk.com**

# **ZAUTODESK**

Autodesk and the Autodesk logo are registered trademarks or trademarks of Autodesk, Inc., and/or its subsidiaries and/or affiliates in the USA and/or other countries. All other brand names, product names, or trademarks bel

© 2022 Autodesk. All rights reserved.